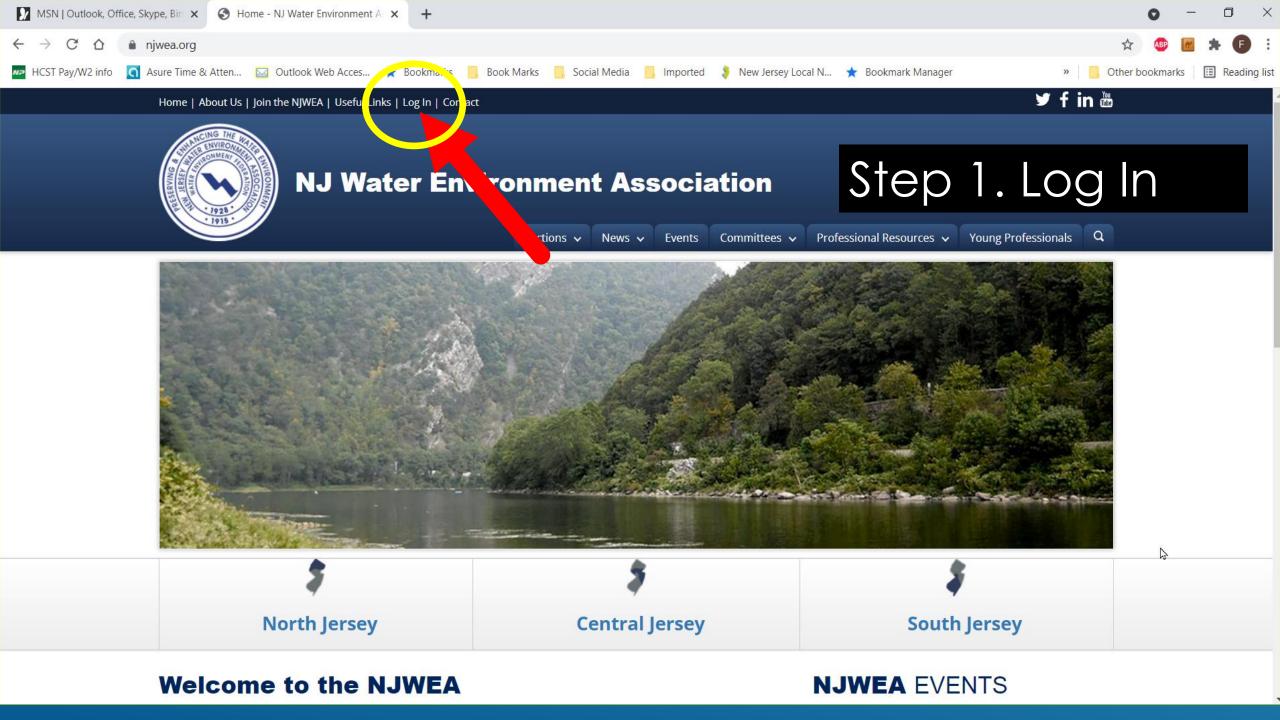

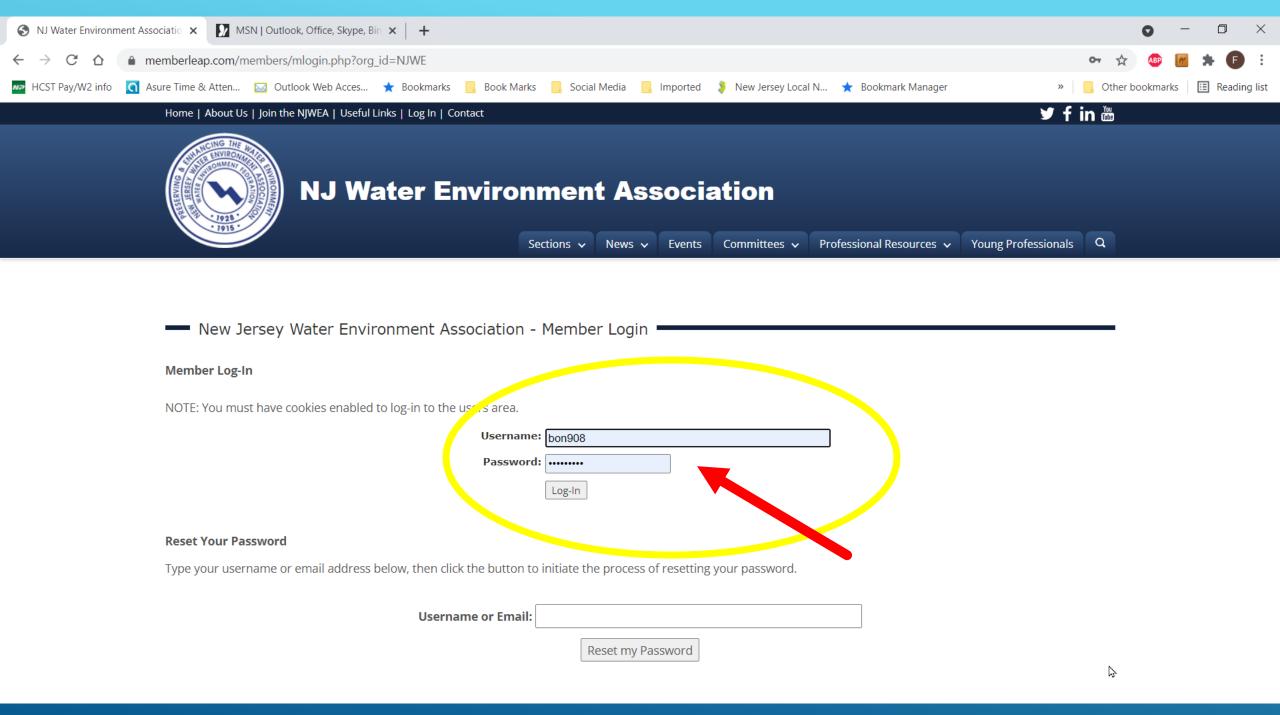

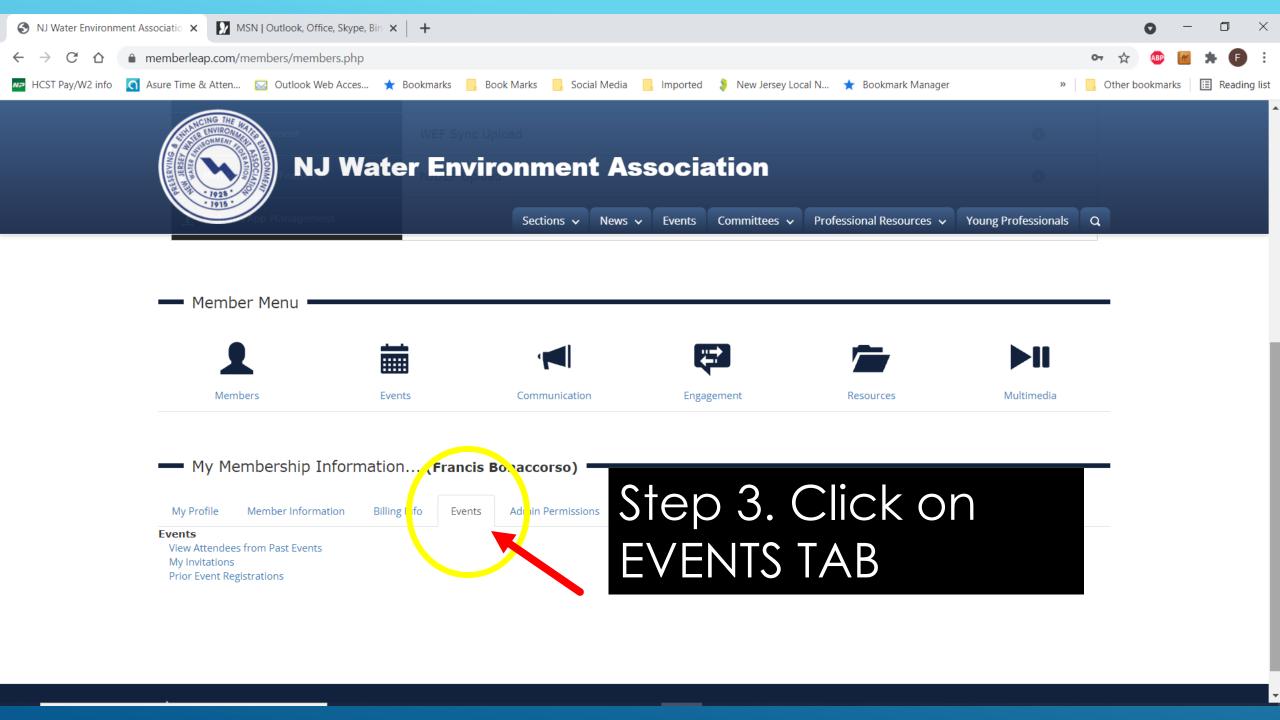

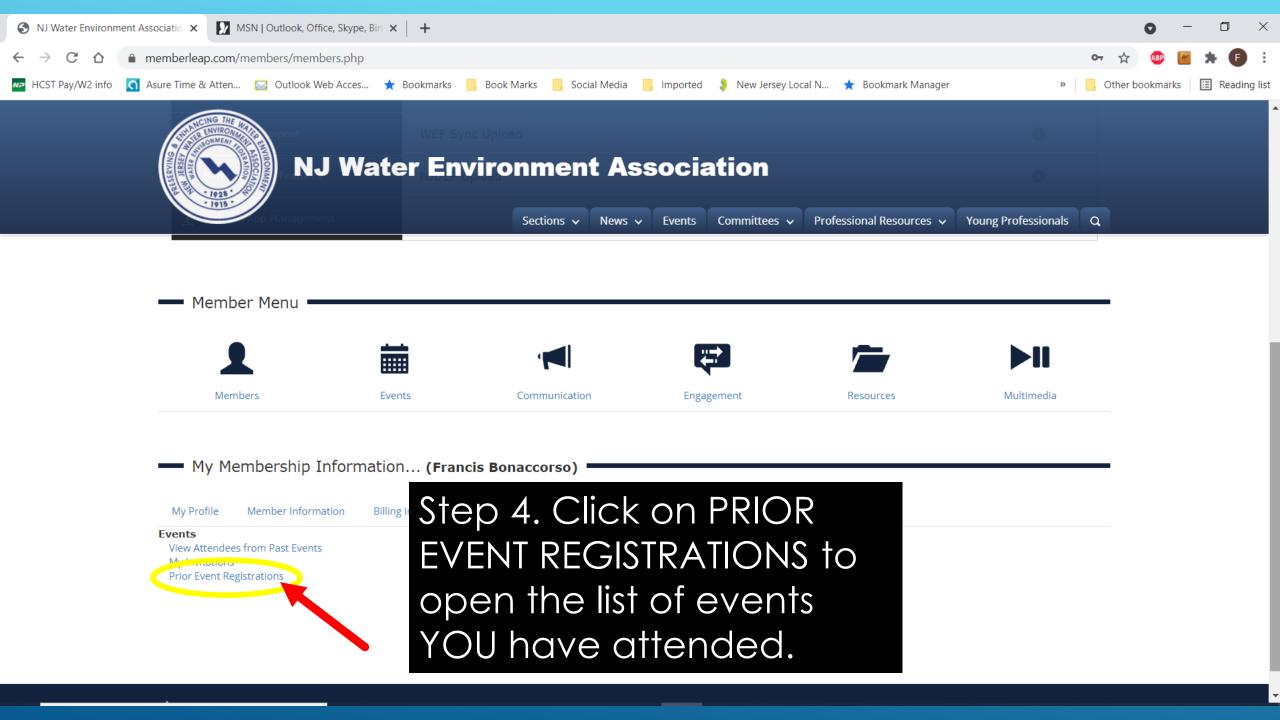

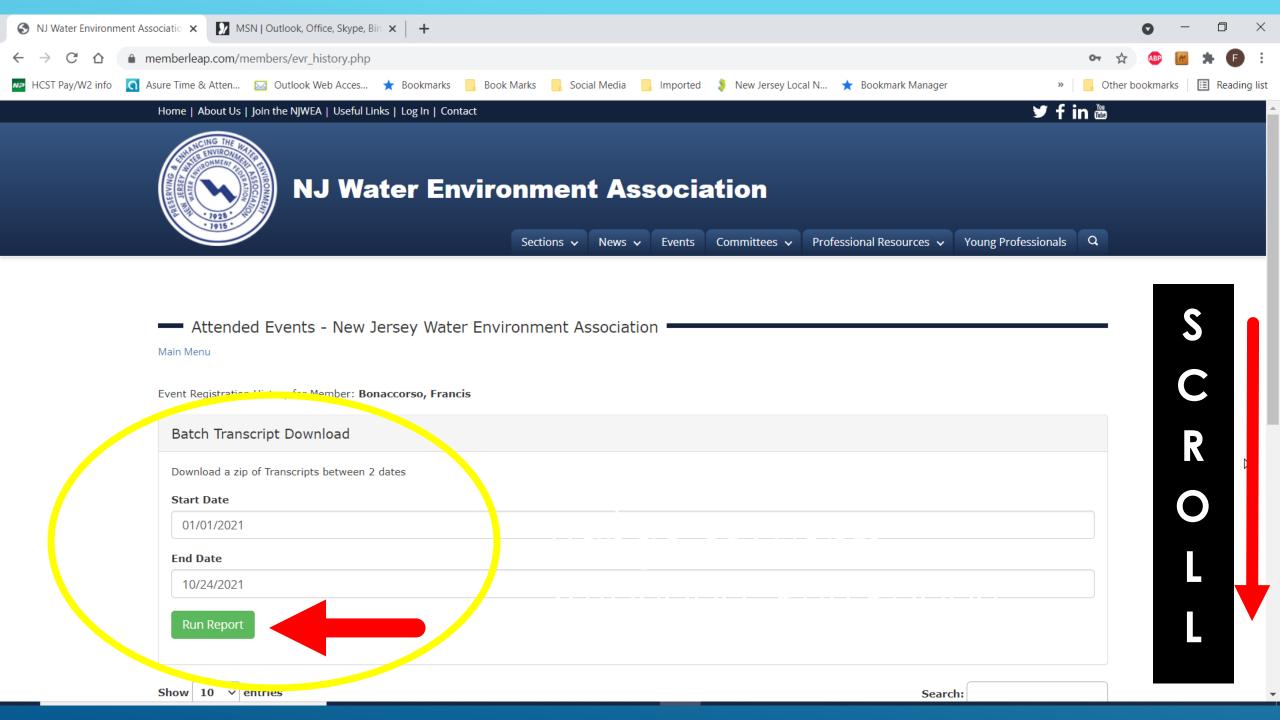

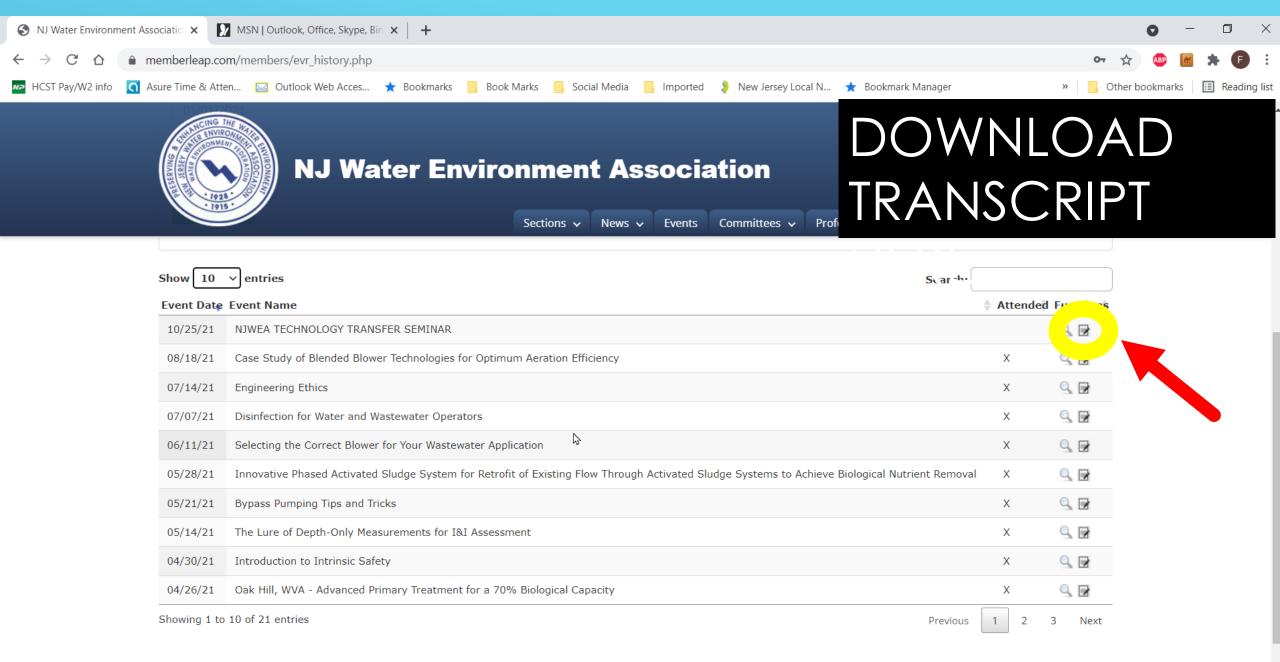

## FOR HELP WITH TECHNICAL QUESTIONS EMAIL: SUPPORT@NJWEA.ORG